## **ANALISA DAN PERANCANGAN SISTEM PELAYANAN PERBAIKAN PENERANGAN JALAN UMUM (PJU) DIKABUPATEN KENDAL**

### **TUGAS AKHIR**

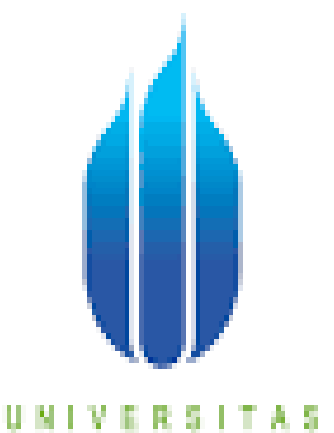

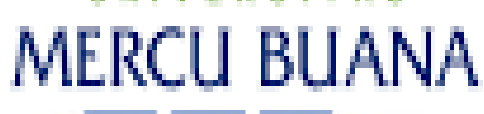

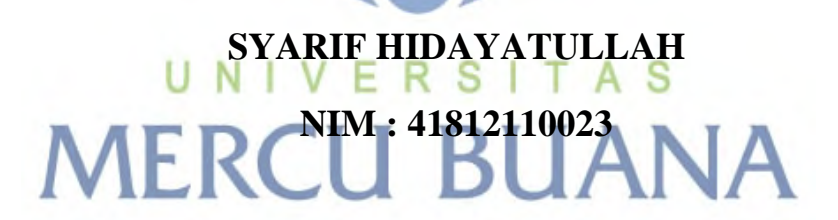

**Program Studi Sistem Informasi** 

**Fakultas Ilmu Komputer** 

**Universitas Mercu Buana** 

**Jakarta** 

**2017** 

## **ANALISA DAN PERANCANGAN SISTEM PELAYANAN PERBAIKAN PENERANGAN JALAN UMUM (PJU) DIKABUPATEN KENDAL**

*LAPORAN TUGAS AKHIR* 

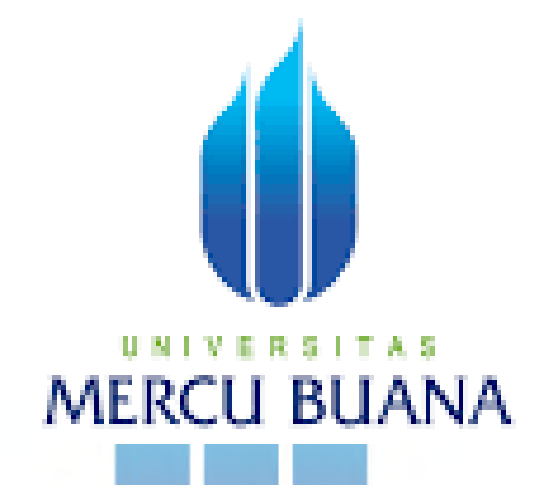

DIAJUKAN UNTUK MELENGKAPI SALAH SATU SYARAT

MEMPEROLEH GELAR SARJANA KOMPUTER

UNIVE Oleh : | TAS **SYARIF HIDAYATULLAH NIM : 41812110023** 

**Program Studi Sistem Informasi** 

**Fakultas Ilmu Komputer** 

**Universitas Mercu Buana** 

**Jakarta** 

**2017** 

#### **LEMBAR PERNYATAAN**

Yang Bertanda Tangan Dibawah ini:

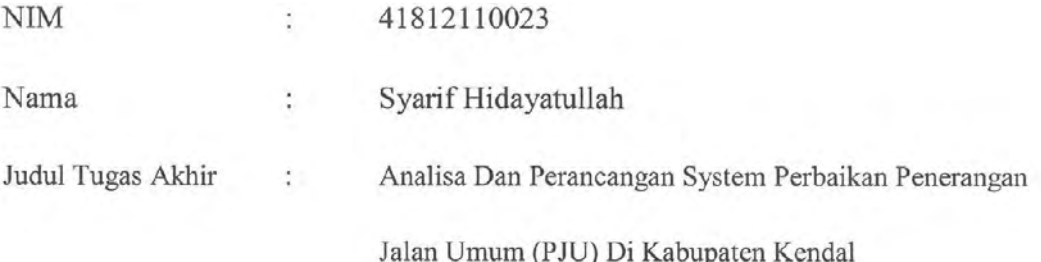

Menyatakan bahwa laporan Tugas Akhir saya adalah hasil karya sendiri dan bukan plagiat. Apabila ternyata ditemukan didalam laporan Tugas Akhir saya terdapat unsur plagiat, maka saya siap untuk mendapatkan sanksi akademik yang terkait dengan hal tersebut.

Jakarta, 07-11-2017

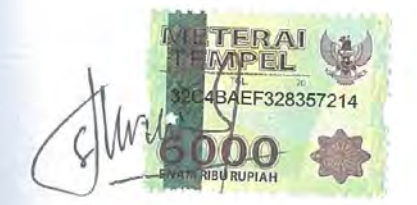

(Syarif Hidayatullah)

 $\mathbf{i}$ lib.mercubuana.ac.id

#### **LEMBAR PERSETUJUAN SIDANG**

Nim 41812110023  $\ddot{\phantom{a}}$ Syarif Hidayatullah Nama  $\ddot{\cdot}$ Analisa Dan Perancangan Sistem Perbaikan Penerangan Judul  $\therefore$ Jalan Umum (PJU) Di Kabupaten Kendal

#### SKRIPSI INI TELAH DIPERIKAS DAN DISETUJUI OLEH :

Jakarta,......

ii

And Augroho, ST, M.Kom

#### **LEMBAR PENGESAHAN**

**NIM** 

41812110023  $\ddot{\phantom{a}}$ 

Nama Syarif Hidayatullah  $\ddot{\cdot}$ 

Judul Tugas Akhir  $\ddot{z}$ 

Analisa Dan Perancangan Sistem Pelayanan Perbaikan

Penerangan Jalan Umum (PJU) Di Kabupaten Kendal

#### TUGAS AKHIR INI TELAH DIPERIKSA DAN DISIDANGKAN

JAKARTA, 20 SEPTEMBER 2017

Andi Nugroho, S.T, M.Kom.

(Dosen Pembimbing)

MENGETAHUI,

Inge Handrian M.Ak, MMSI Koord. Tugas Akhir Sistem Informasi)

Nur Ani, ST., MMSI

(KaProdi Sistem Informasi)

iii

#### **KATA PENGANTAR**

Puji syukur Alhamdulillah penulis panjatkan kehadirat Allah SWT, yang telah memberikan rahmat dan hidayahnya, sehingga penulis dapat menyelesaikan Tugas Akhir yang merupakan salah satu persyaratan untuk menyelesaikan program studi strata satu (S1) pada jururan Sistem Informasi Universitas Mercu Buana.

Dengan segala keterbatasan, penulis menyadari pula bahwa laporan Tugas Akhir ini tidak akan terwujud tanpa bantuan, bimbingan dan dorongan dari berbagai pihak. Untuk itu, dengan segala kerendahan hati, penulis ingin mengucapkan terima kasih, khususnya kepada :

- 1. Andi Nugroho ST.,M.Kom, Selaku dosen pembimbing yang telah memberikan bimbingan, masukan dan saran sehingga penulis dapat menyelesaikan penulisan skripsi ini.
- 2. Ibu Nur Ani ST.,MMSI, Selaku Kaprodi Sistem Informasi
- 3. Ibu Inge Handriani, M.Ak,MMSI, Selaku koordinator Tugas Akhir system Informasi
- TAS 4. Seluruh dosen Sistem Informasi
- 5. Untuk orang tua tercinta yang selalu mendoakan dan memotivasi penulis untuk kelancaran pembuatan Tugas Akhir ini.
- 6. Untuk sdr Azmi Fatimatuz Zahra yang selalu memberikan semangat dan selalu memberikan masukan agar penulis lebih giat dalam mengerjakan skripsi.
- 7. Untuk teman teman angkatan 2012 reguler 2 yang telah lulus duluan yang jadi penyemangat penulis.
- 8. Semua orang yang terlibat dalam mendukung penulis agar menyelesaikan pembuatan Tugas Akhir ini dari awal pembuatan hingga selesai.

Akhir kata penulis penyadari bahwa ilmu dan pengetahuan penulis masih sangat terbatas dan penulis ingin memohon maaf apabila dalam penyusunan laporan Tugas Akhir ini terdapat kata kata yang tidak berkenan, semoga laporan Tugas Akhir ini dapat memberikan manfaat bagi kita semua dan langkah awal dalam menggapai kesuksesan dimasa yang akan datang.

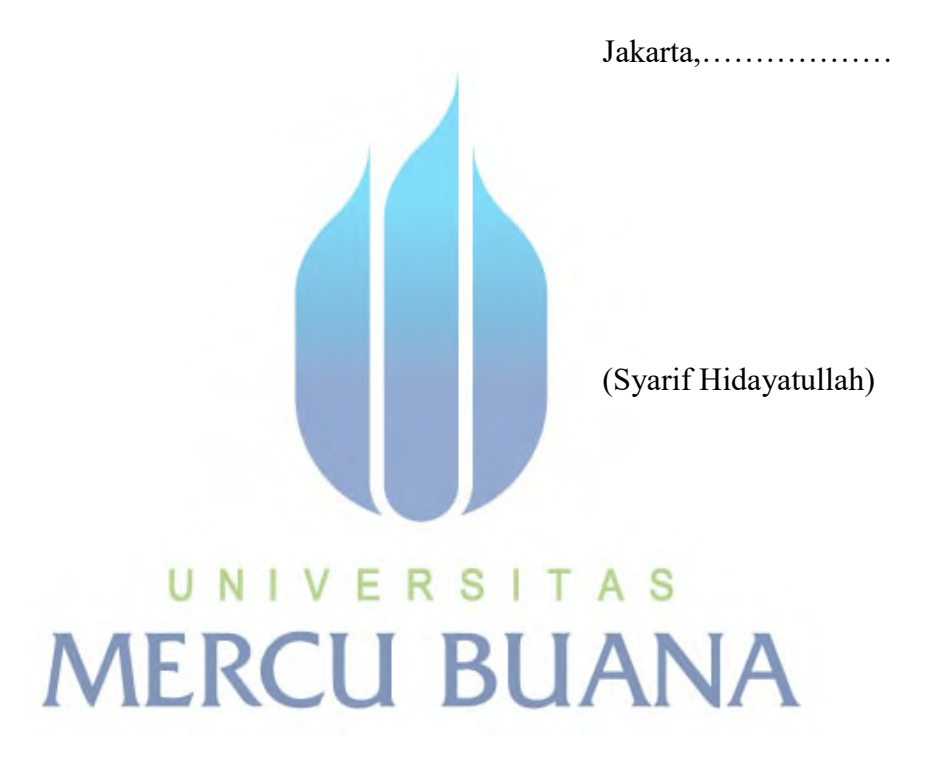

lib.mercubuana.ac.id

v

## **DAFTAR ISI**

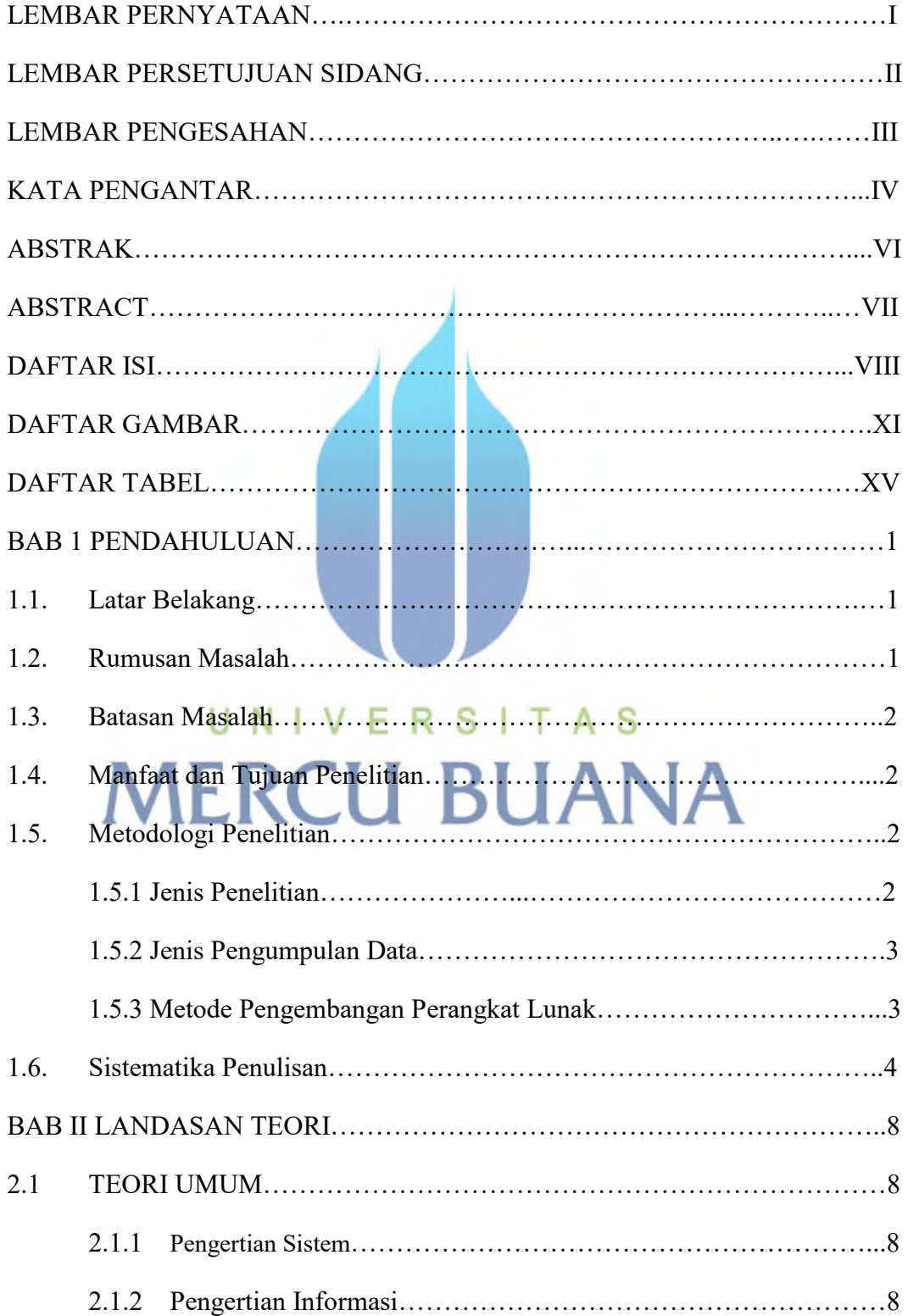

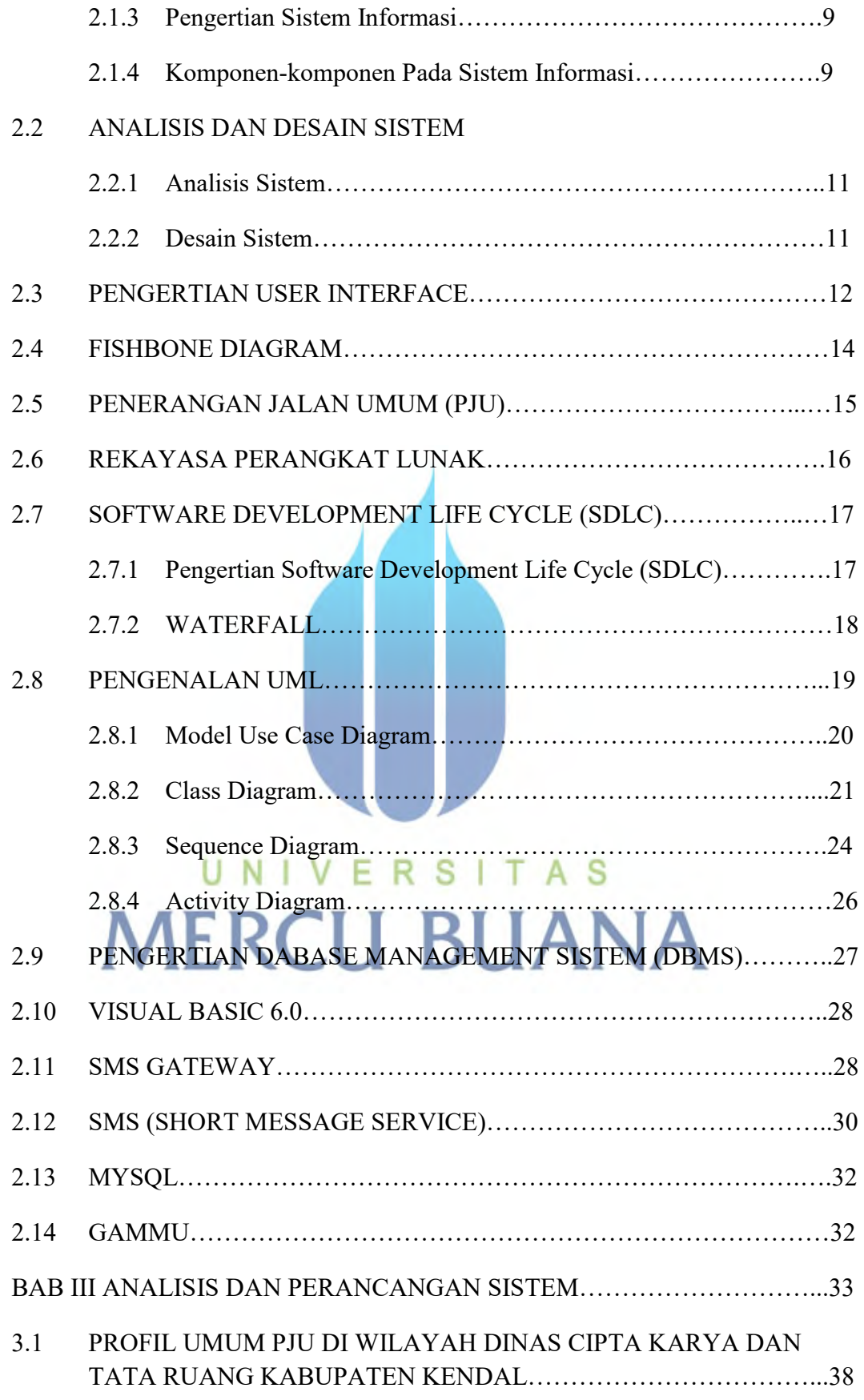

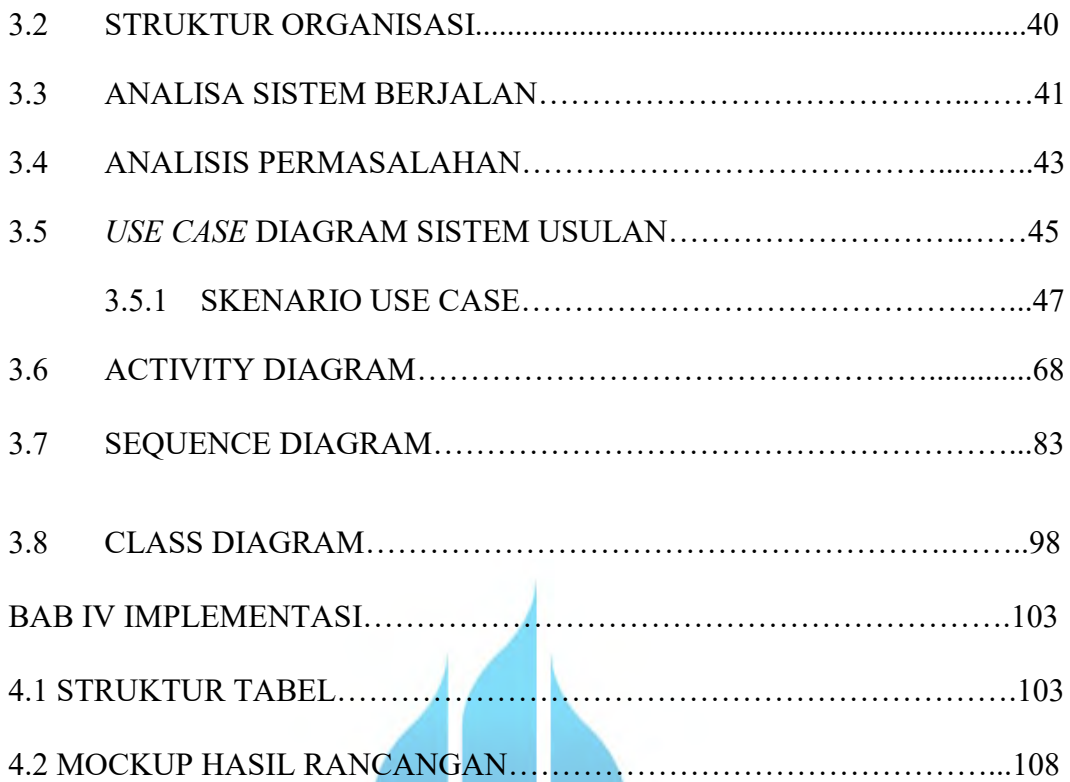

# UNIVERSITAS **MERCU BUANA**

#### **DAFTAR GAMBAR**

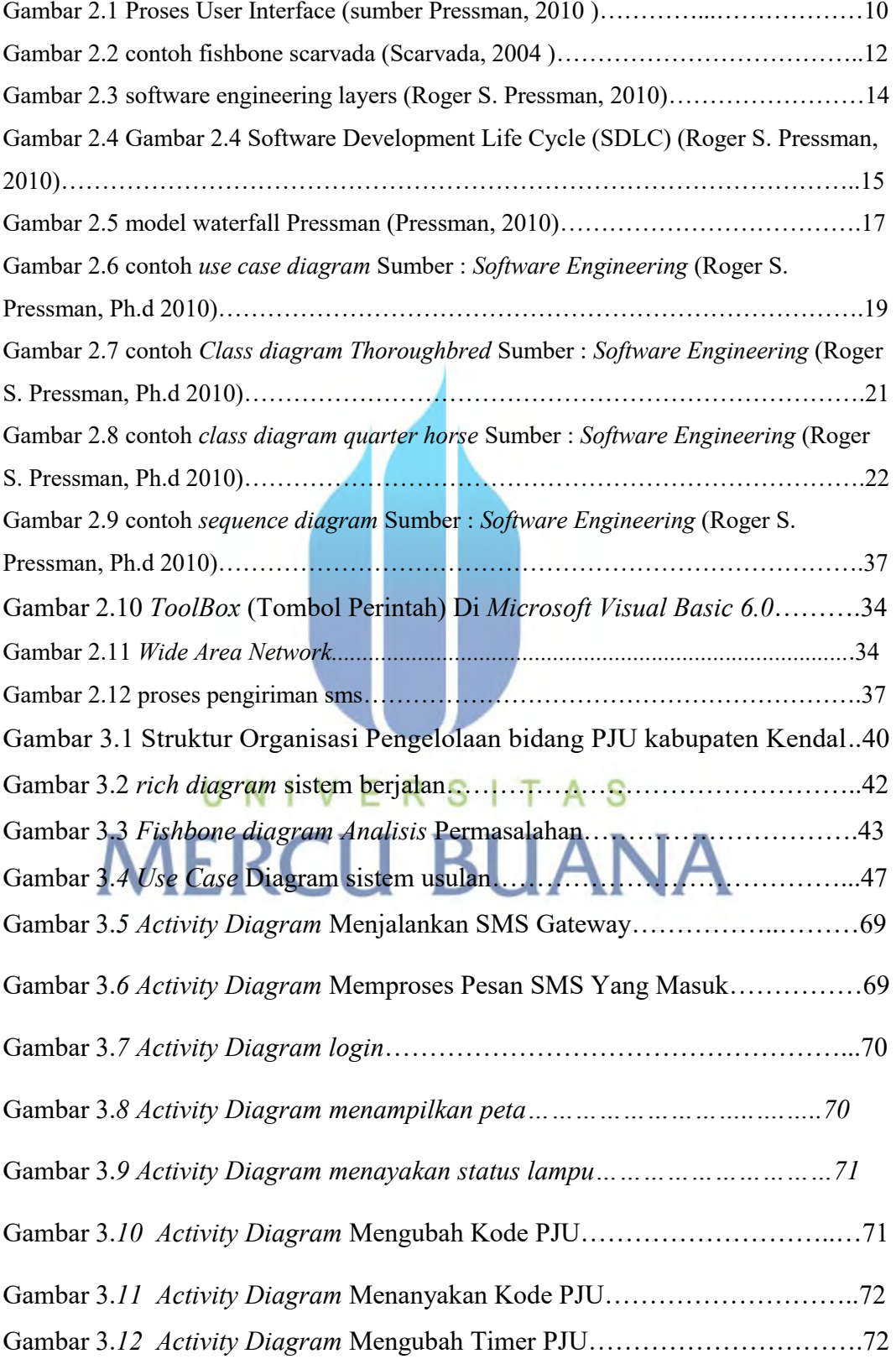

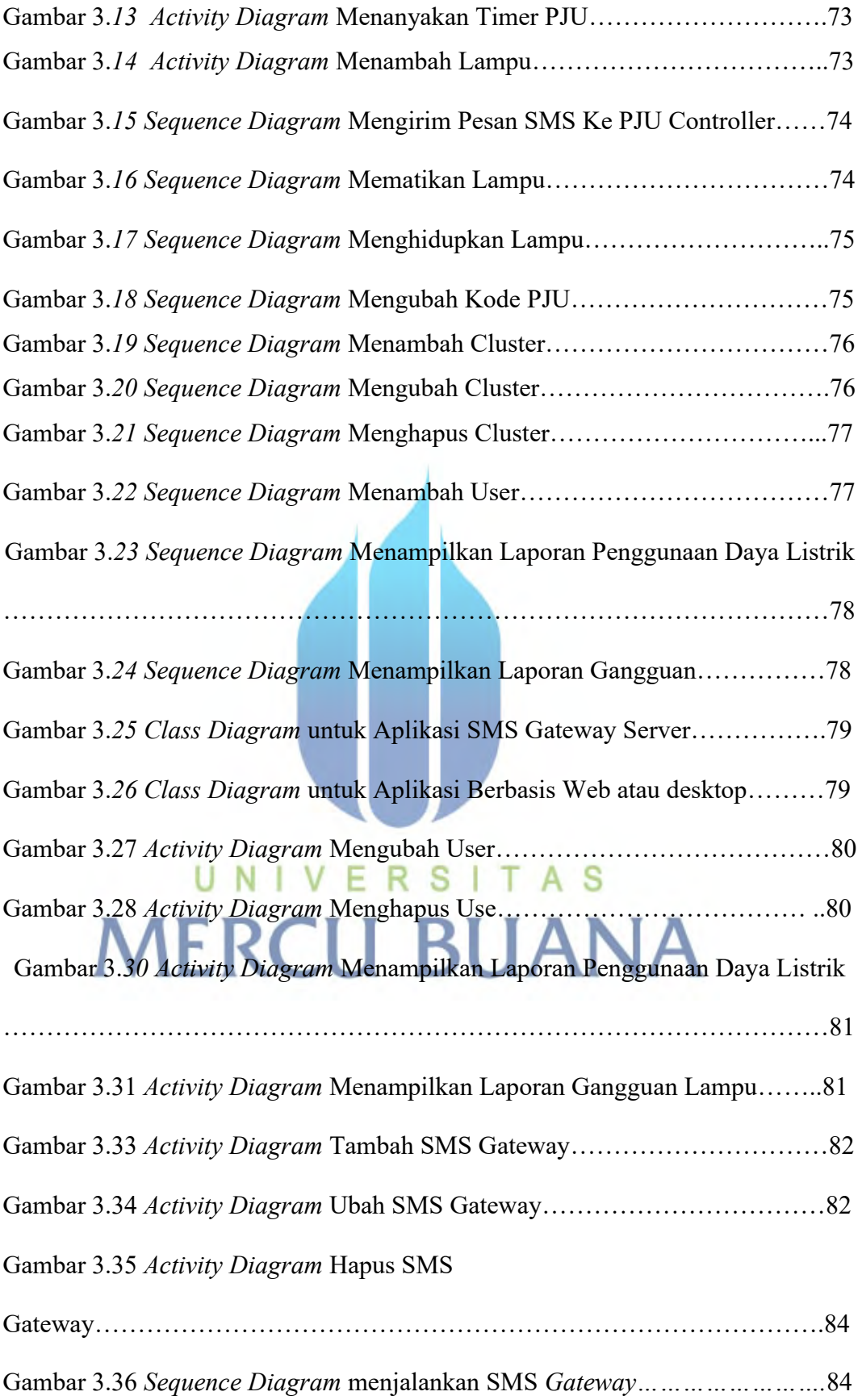

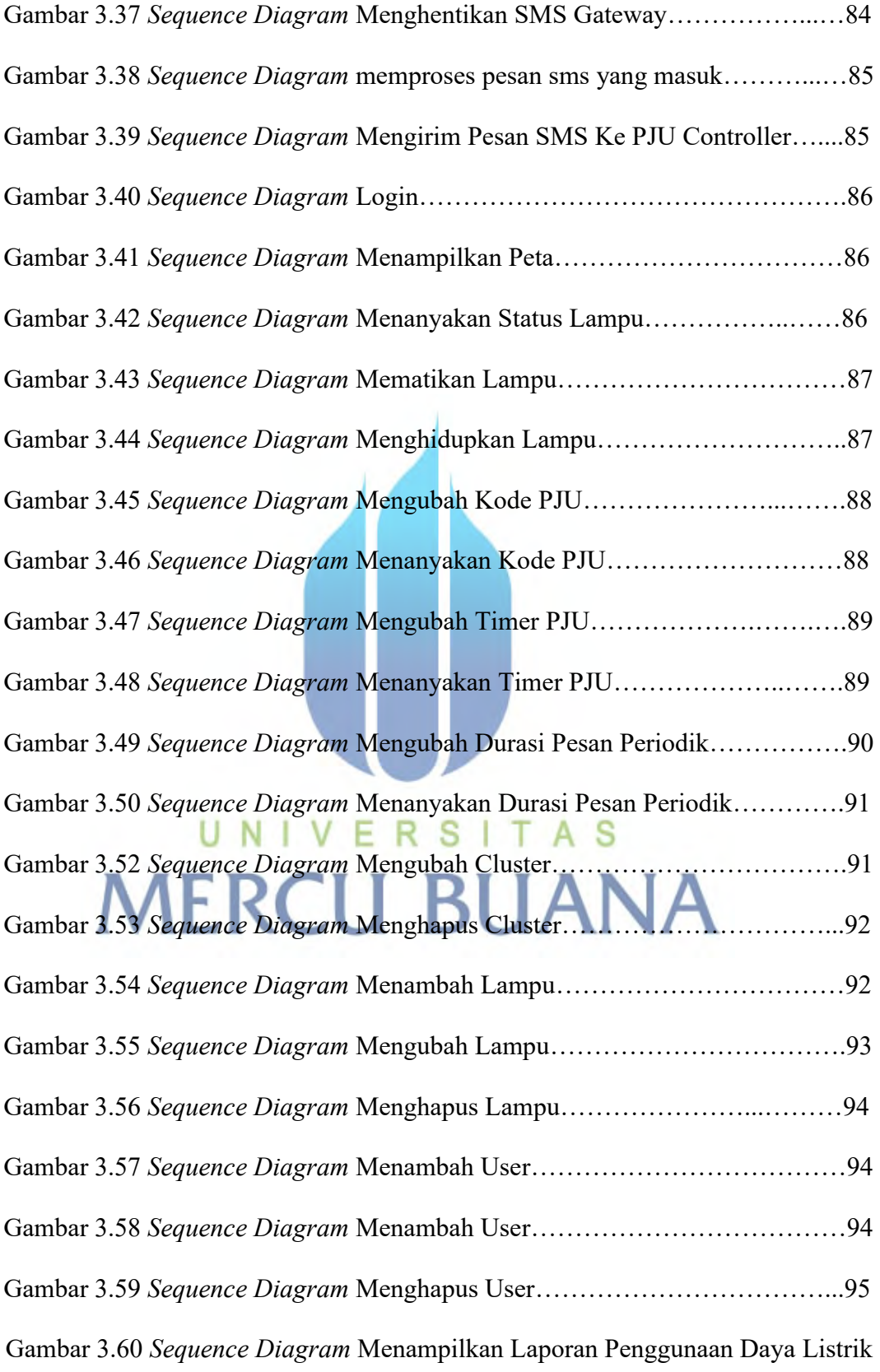

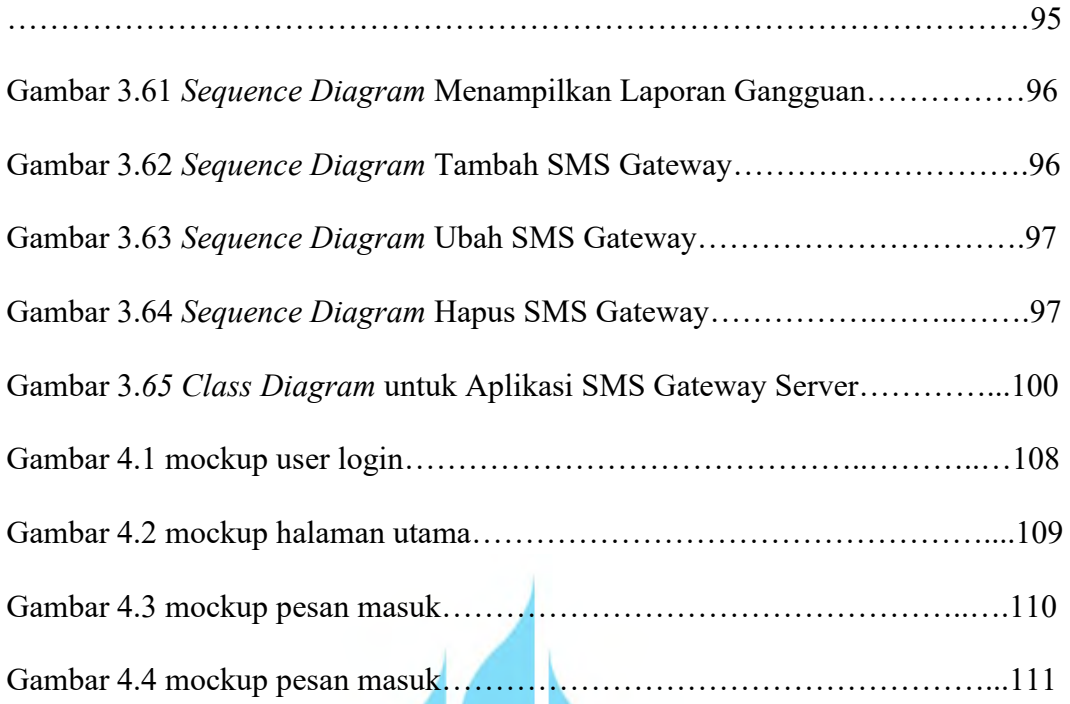

# UNIVERSITAS **MERCU BUANA**

#### **DAFTAR TABEL**

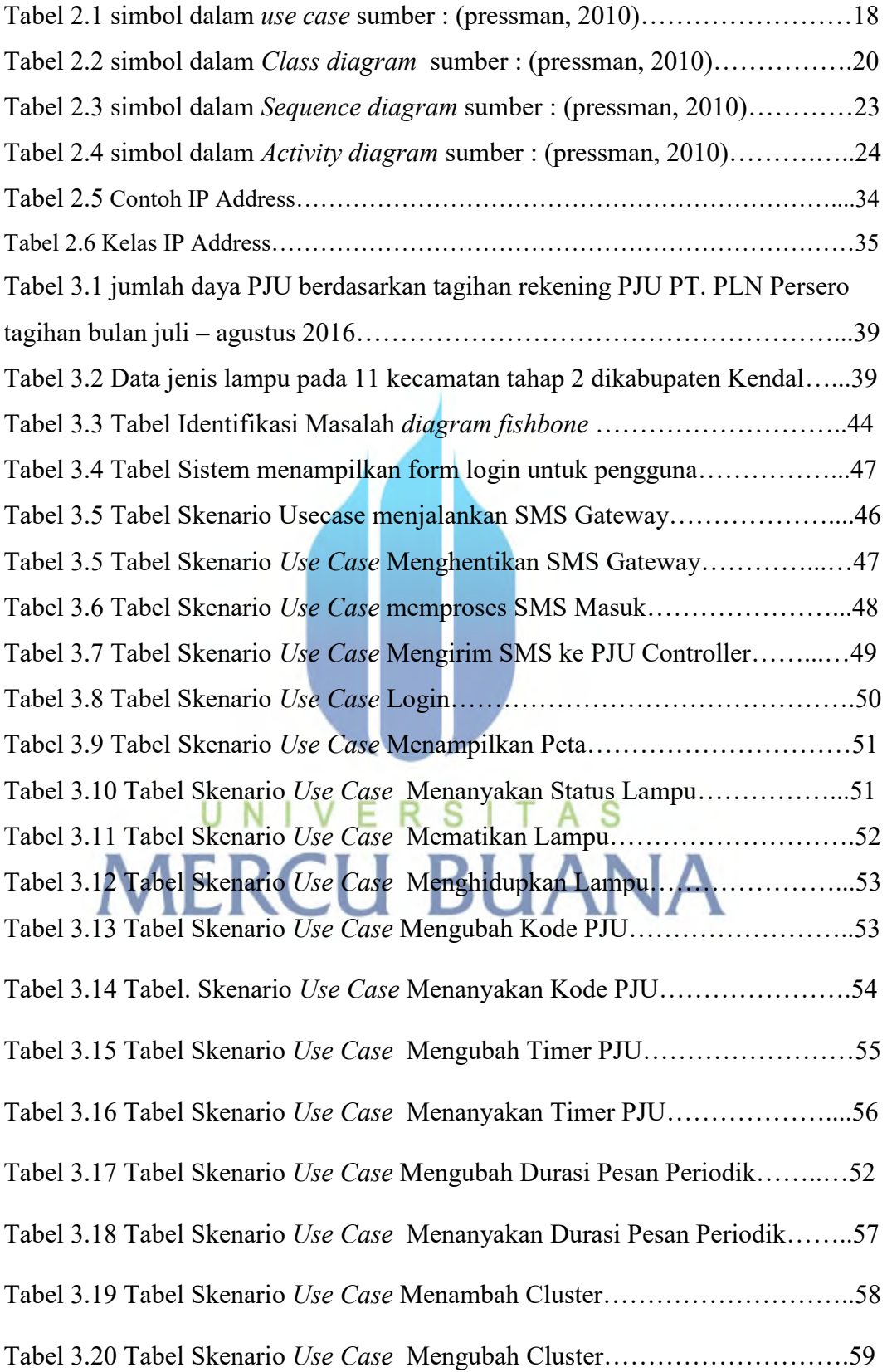

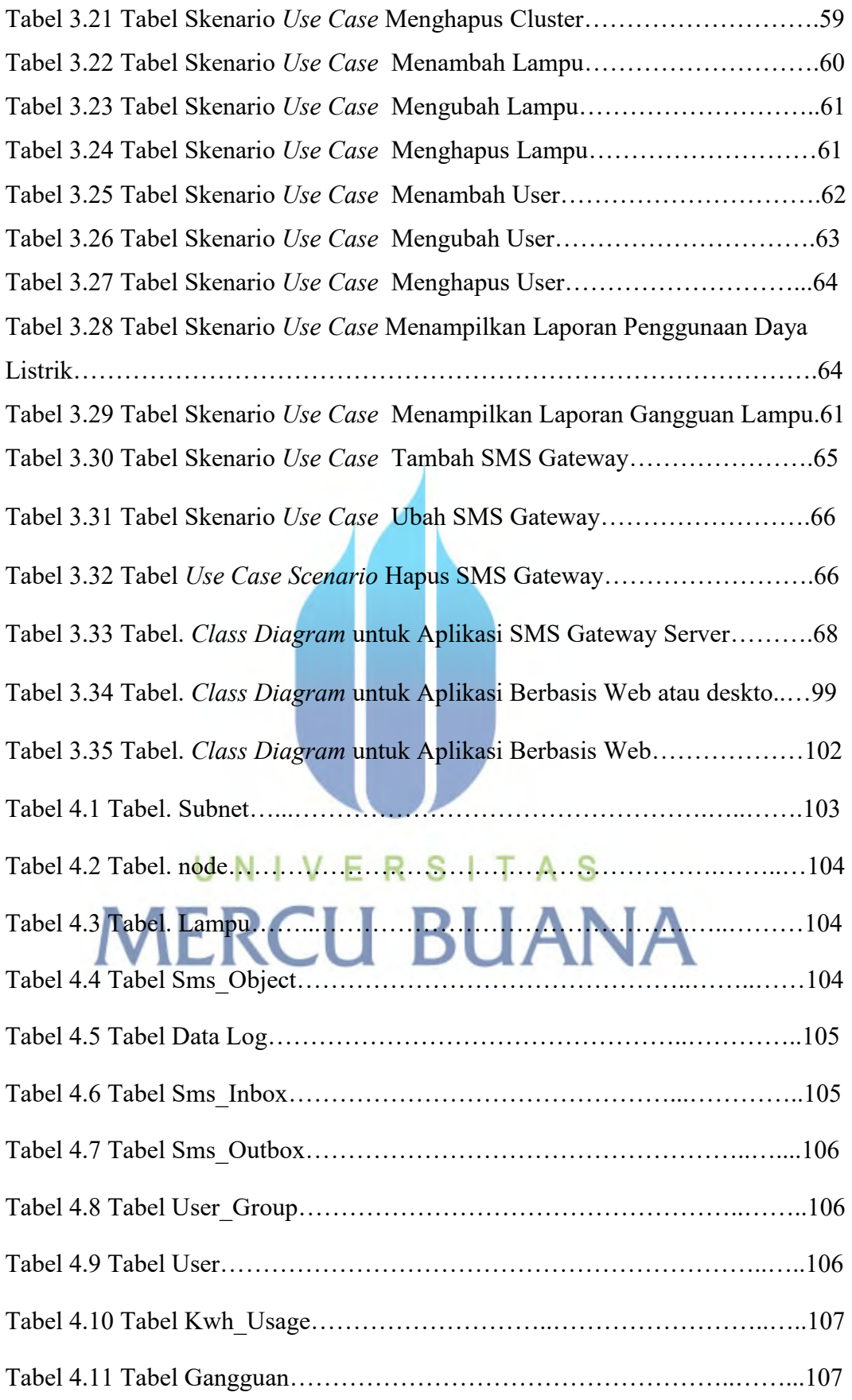

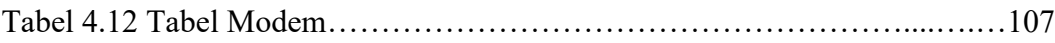

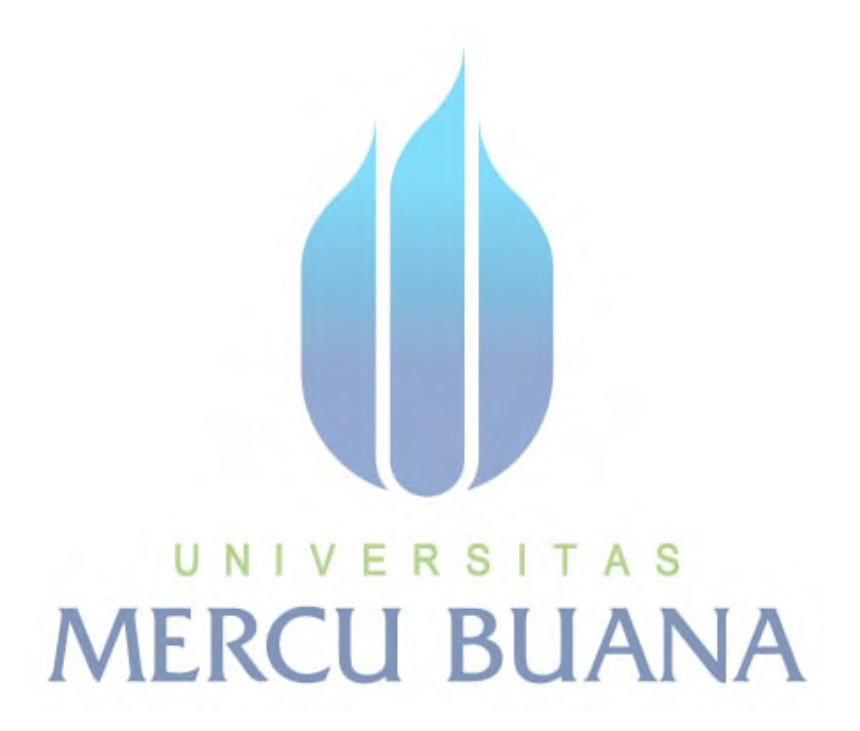

xvii